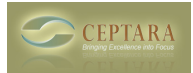

## **Organizer Pane loads always off in outlook 2010**

Fri, 10/07/2011 - 21:57 — jbromley

Is there a way to change the setting so that when outlook 2010 loads, the organizer pane is always on?

I have followed the other forum posts and have my organizer setup almost dialed in, with it always loading the My Organizer view. The only remaining issue is I have to turn on the organizer pane whenever I open outlook the first time.

Thanks,

John

[‹ Repeating Tasks not synced](http://www.ceptara.com/node/572) [1] [Outlook 2007 Tasks not syncing to ToodleDo ›](http://www.ceptara.com/node/563) [2]

• [Organizer Forum](http://www.ceptara.com/forum/2) [3]

**Source URL:** <http://www.ceptara.com/node/569>

## **Links:**

[1] http://www.ceptara.com/node/572

[2] http://www.ceptara.com/node/563

[3] http://www.ceptara.com/forum/2